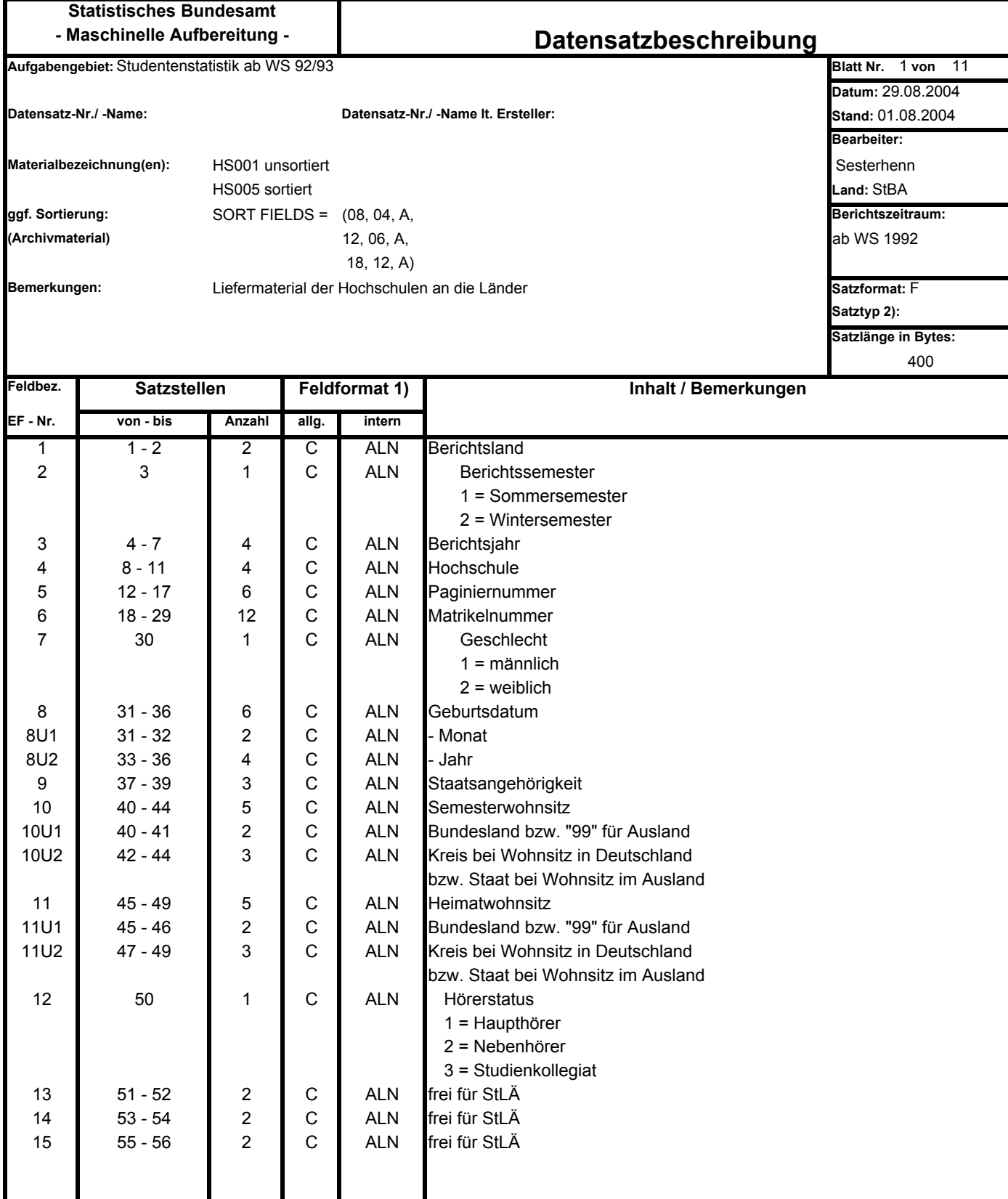

**X = hexadezimal, PO = gepackt ohne Vorzeichen, C = charakter (Zeichen), P = gepackt**

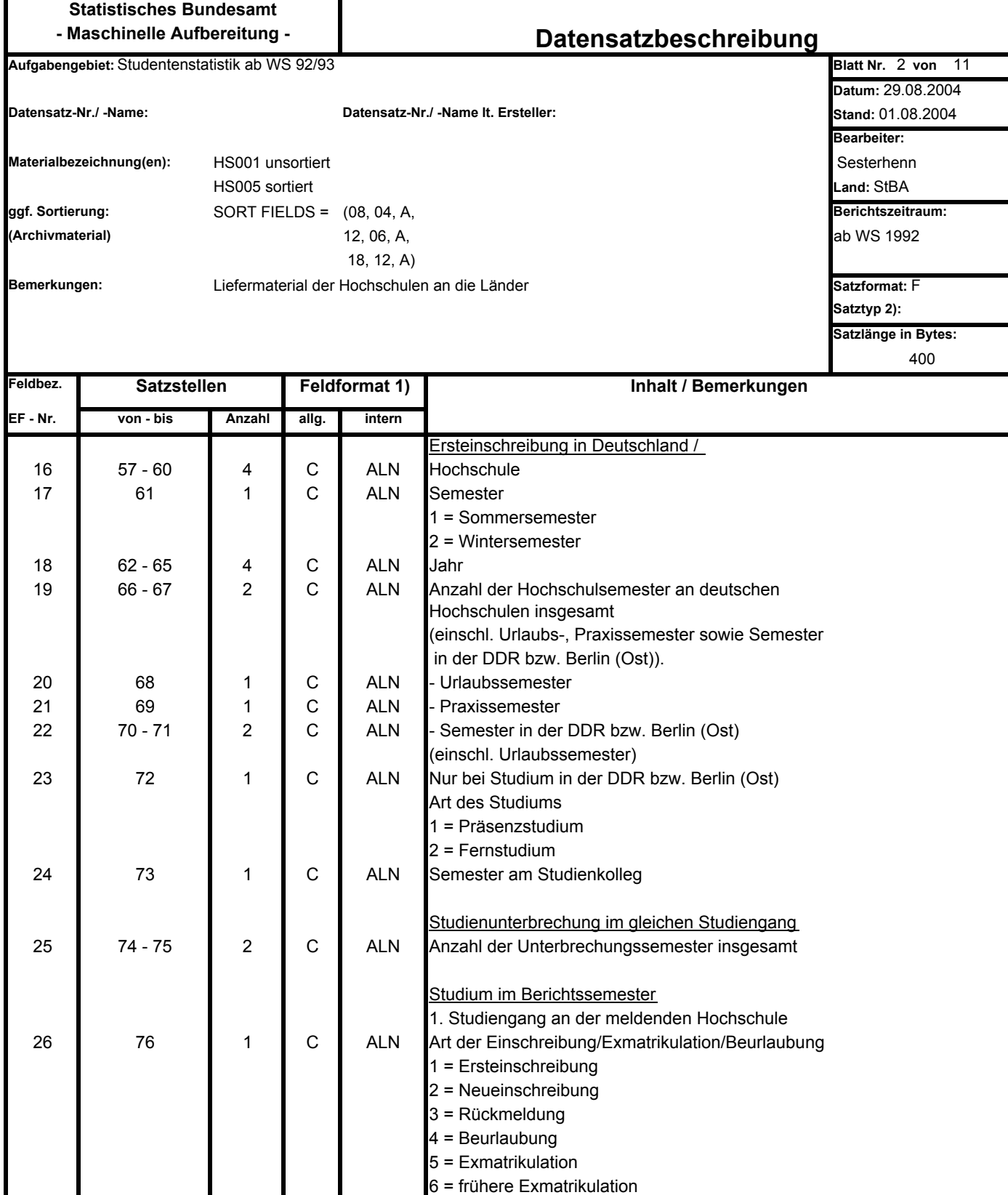

**X = hexadezimal, PO = gepackt ohne Vorzeichen, C = charakter (Zeichen), P = gepackt**

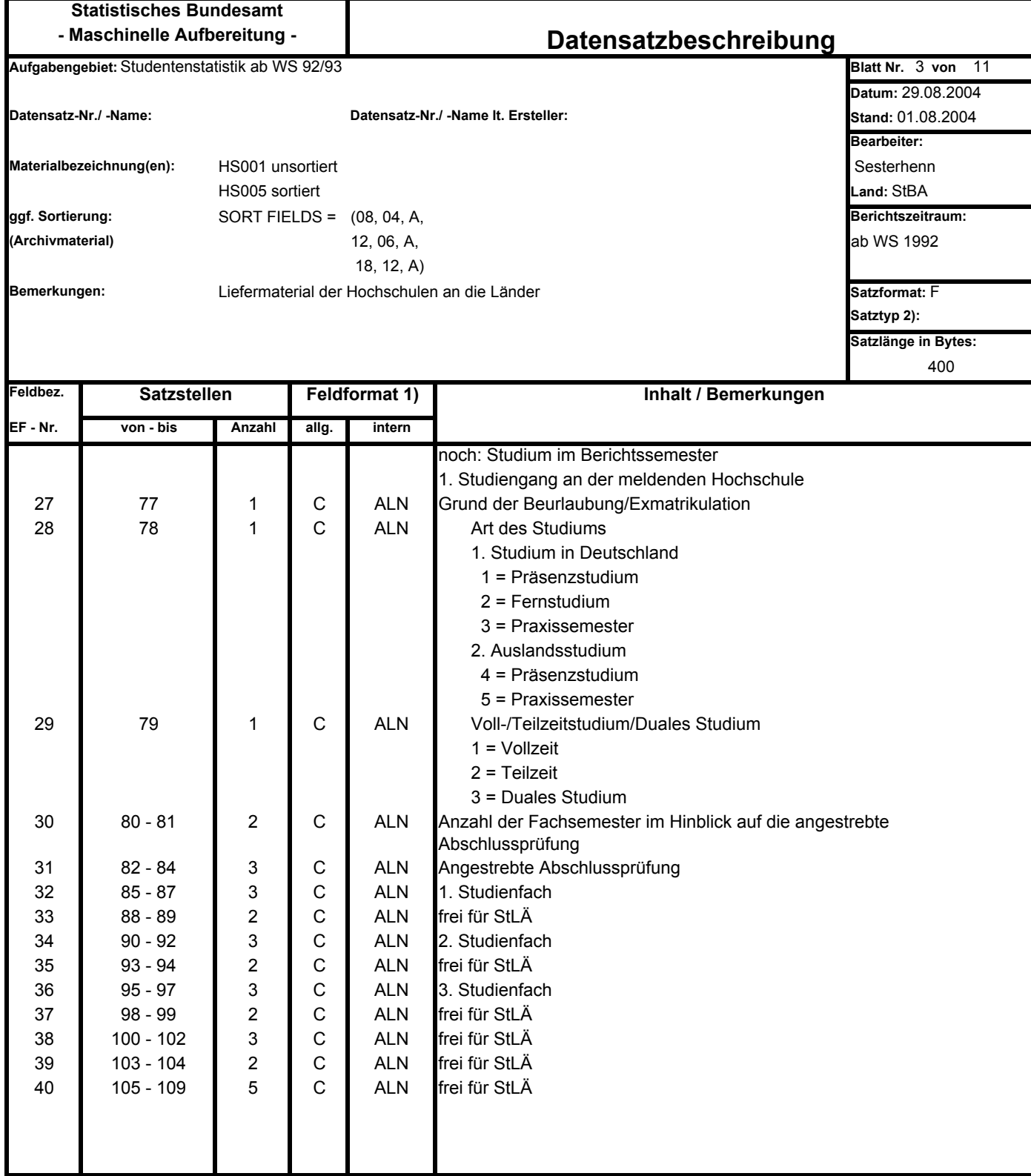

**X = hexadezimal, PO = gepackt ohne Vorzeichen, C = charakter (Zeichen), P = gepackt**

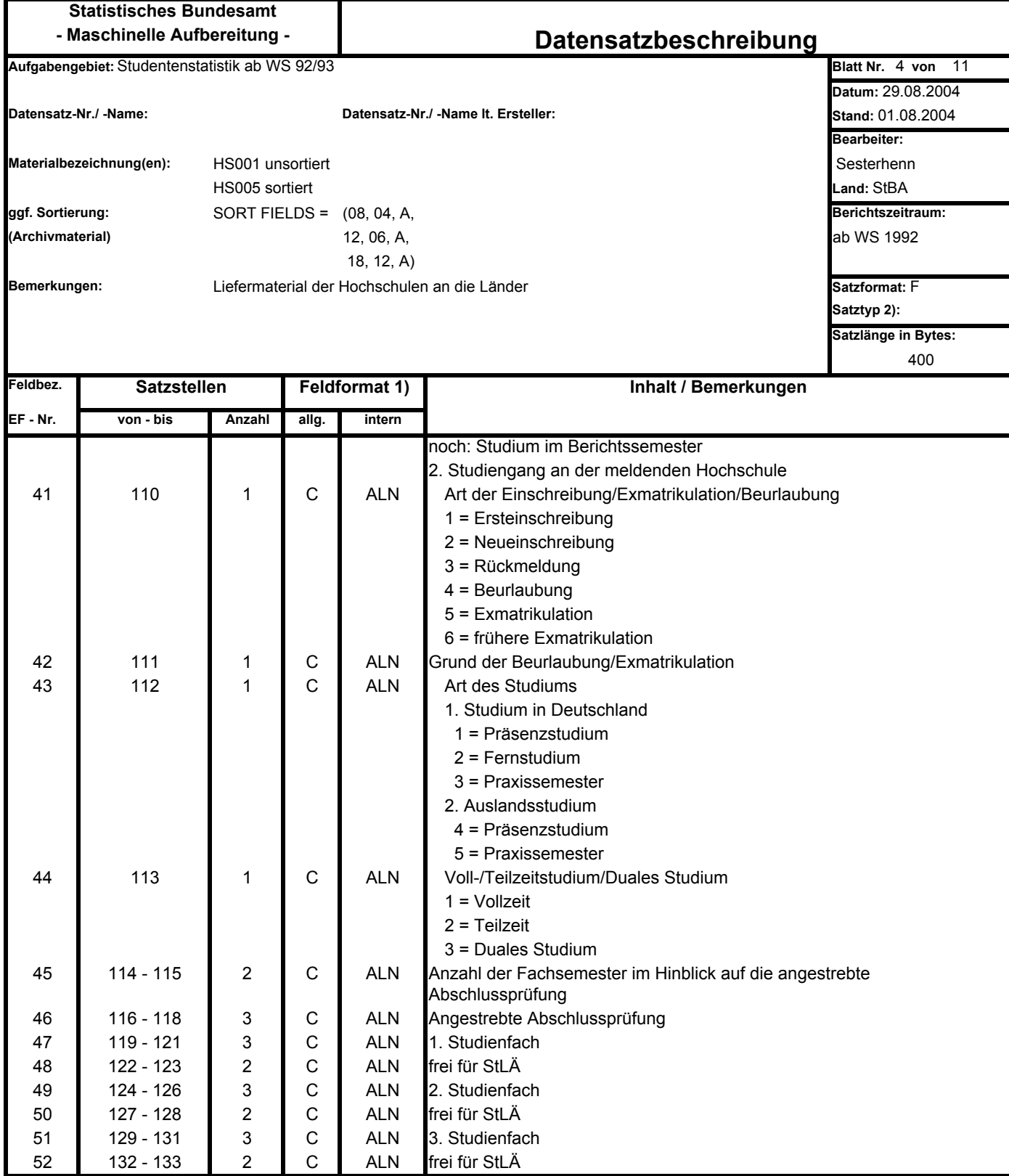

**X = hexadezimal, PO = gepackt ohne Vorzeichen, C = charakter (Zeichen), P = gepackt**

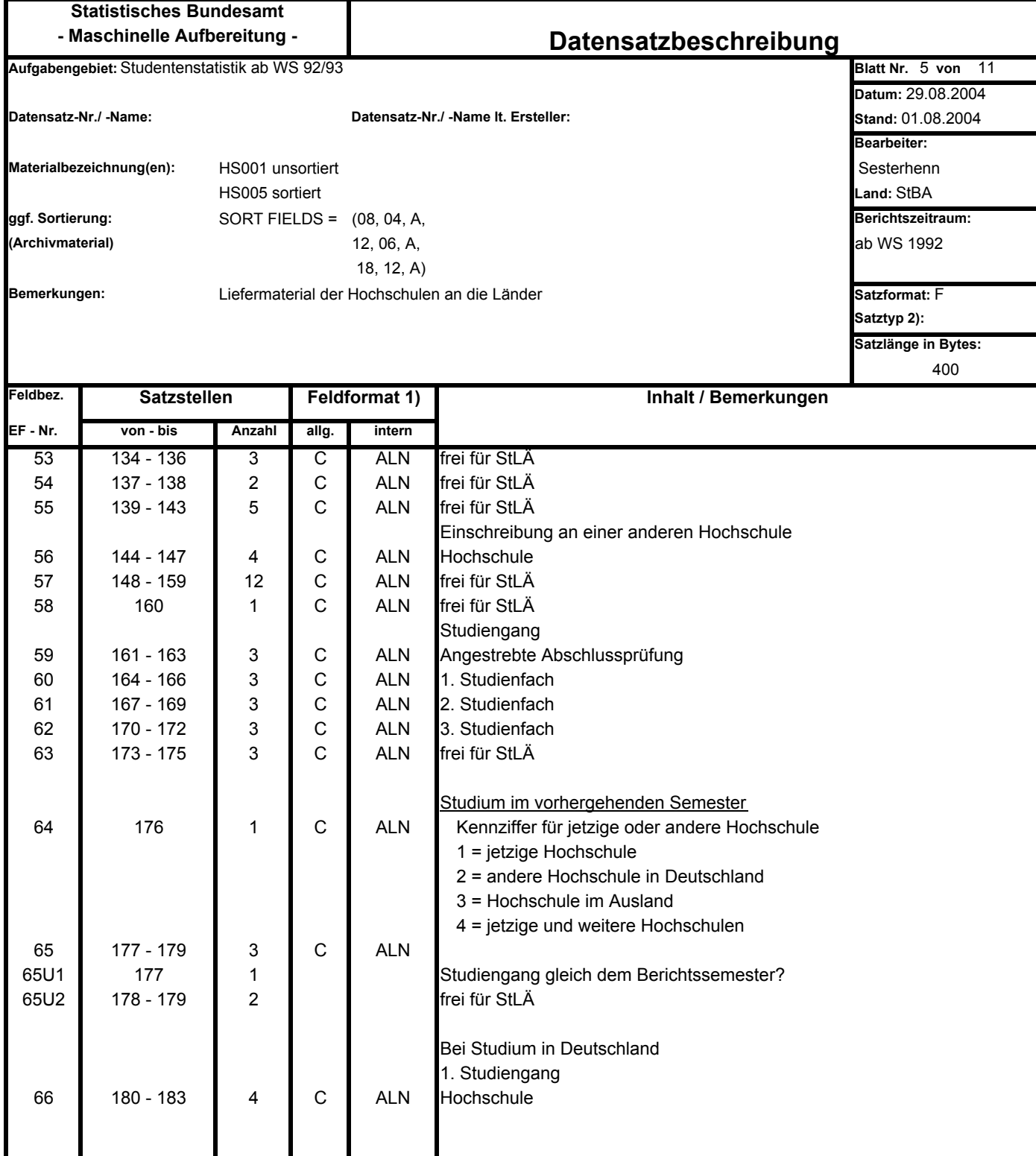

**X = hexadezimal, PO = gepackt ohne Vorzeichen, C = charakter (Zeichen), P = gepackt**

**2) leer = normaler Datensatz, V = Vorlaufinformation, S = Sonderfall A = ASP- Beschreibung**

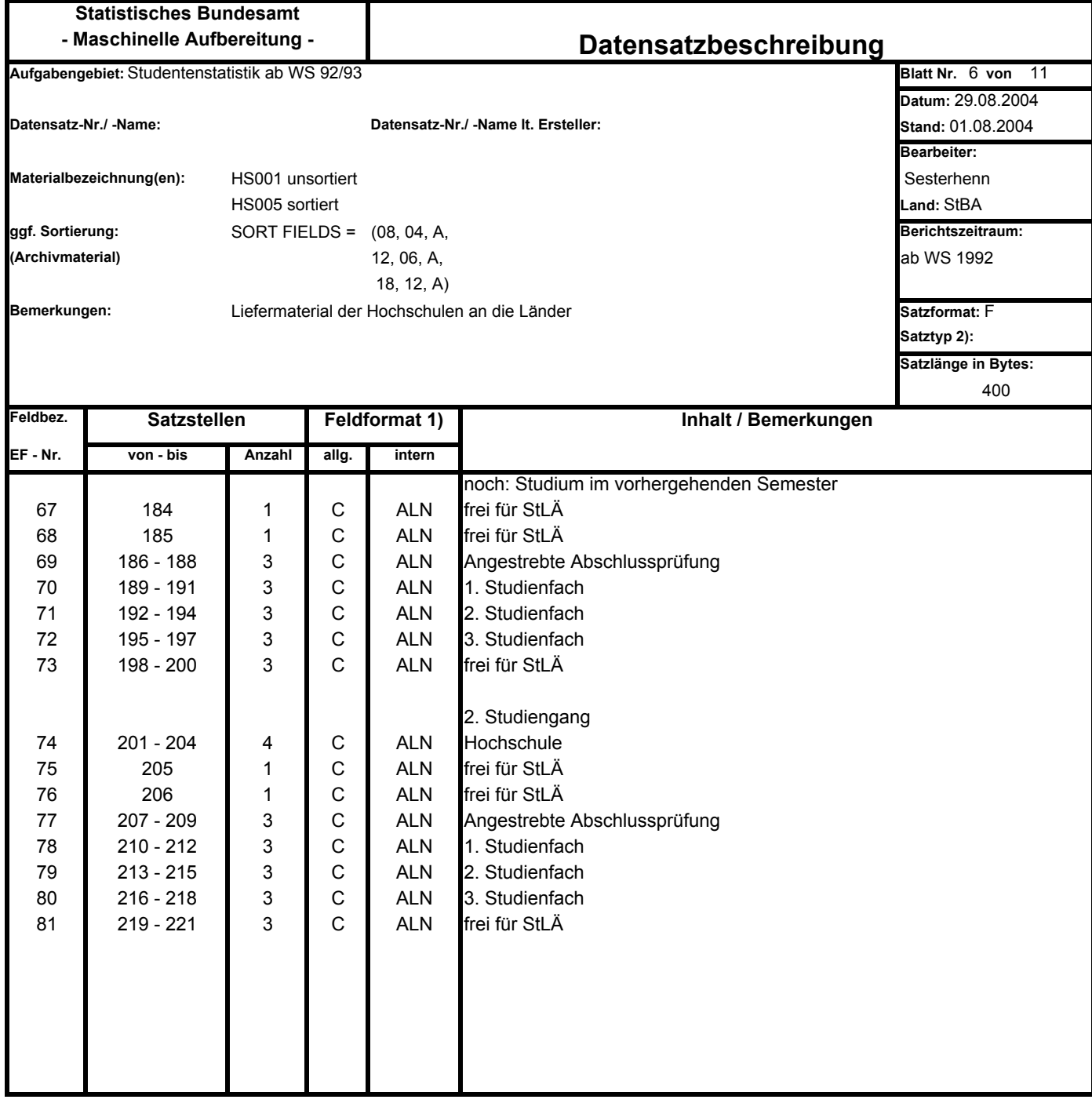

**X = hexadezimal, PO = gepackt ohne Vorzeichen, C = charakter (Zeichen), P = gepackt**

**2) leer = normaler Datensatz, V = Vorlaufinformation, S = Sonderfall A = ASP- Beschreibung**

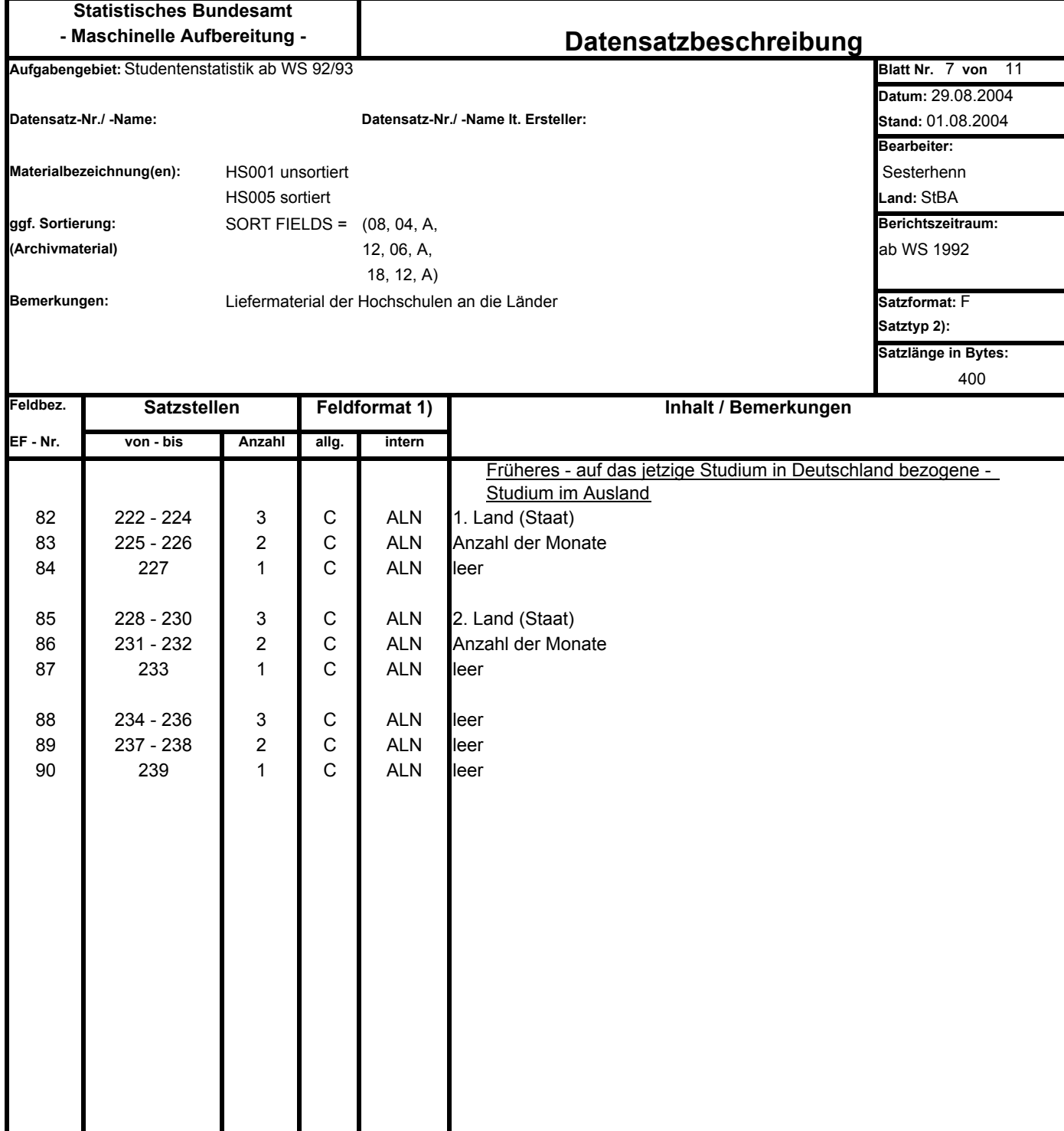

**X = hexadezimal, PO = gepackt ohne Vorzeichen, C = charakter (Zeichen), P = gepackt**

**2) leer = normaler Datensatz, V = Vorlaufinformation, S = Sonderfall A = ASP- Beschreibung**

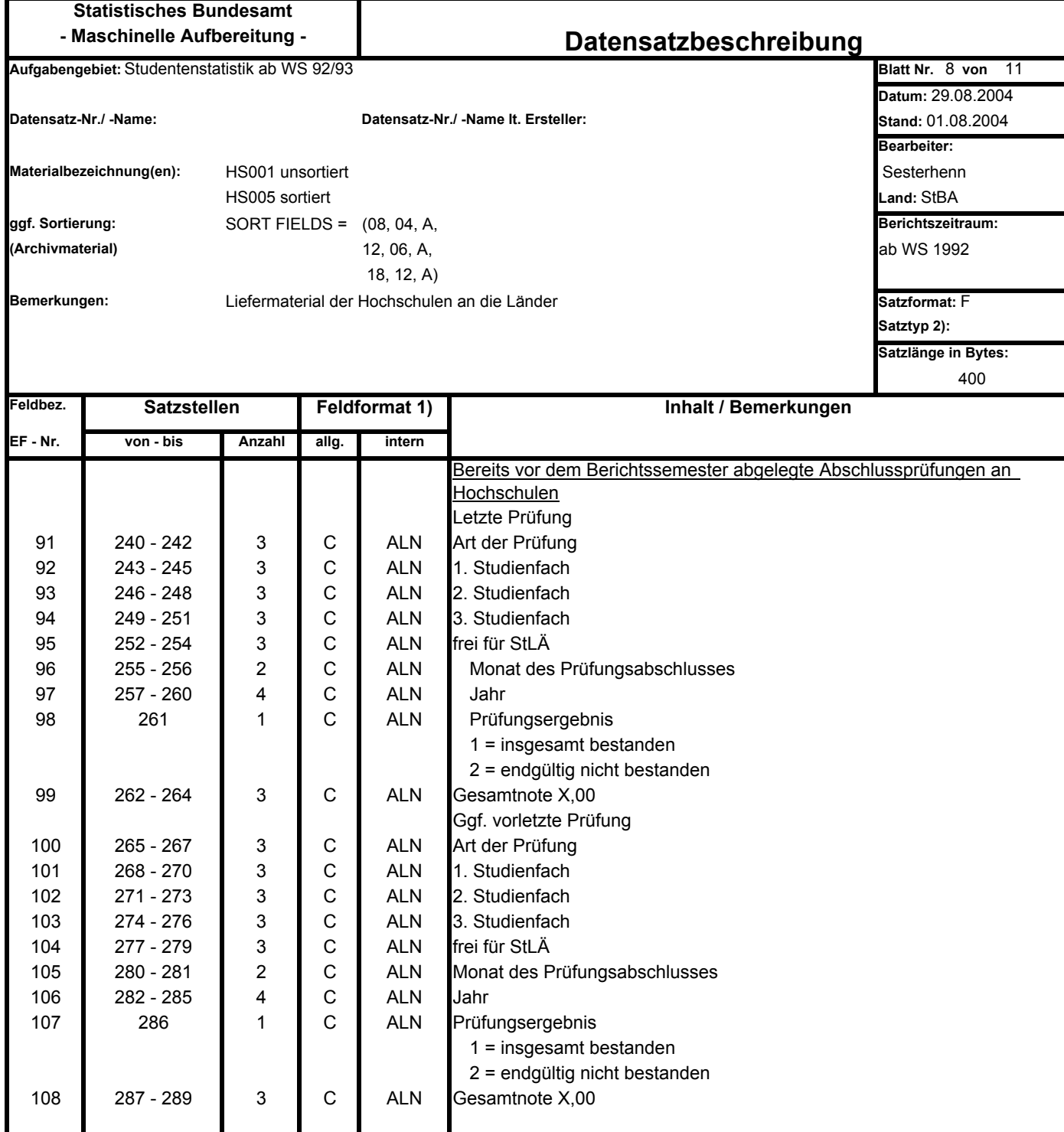

**X = hexadezimal, PO = gepackt ohne Vorzeichen, C = charakter (Zeichen), P = gepackt**

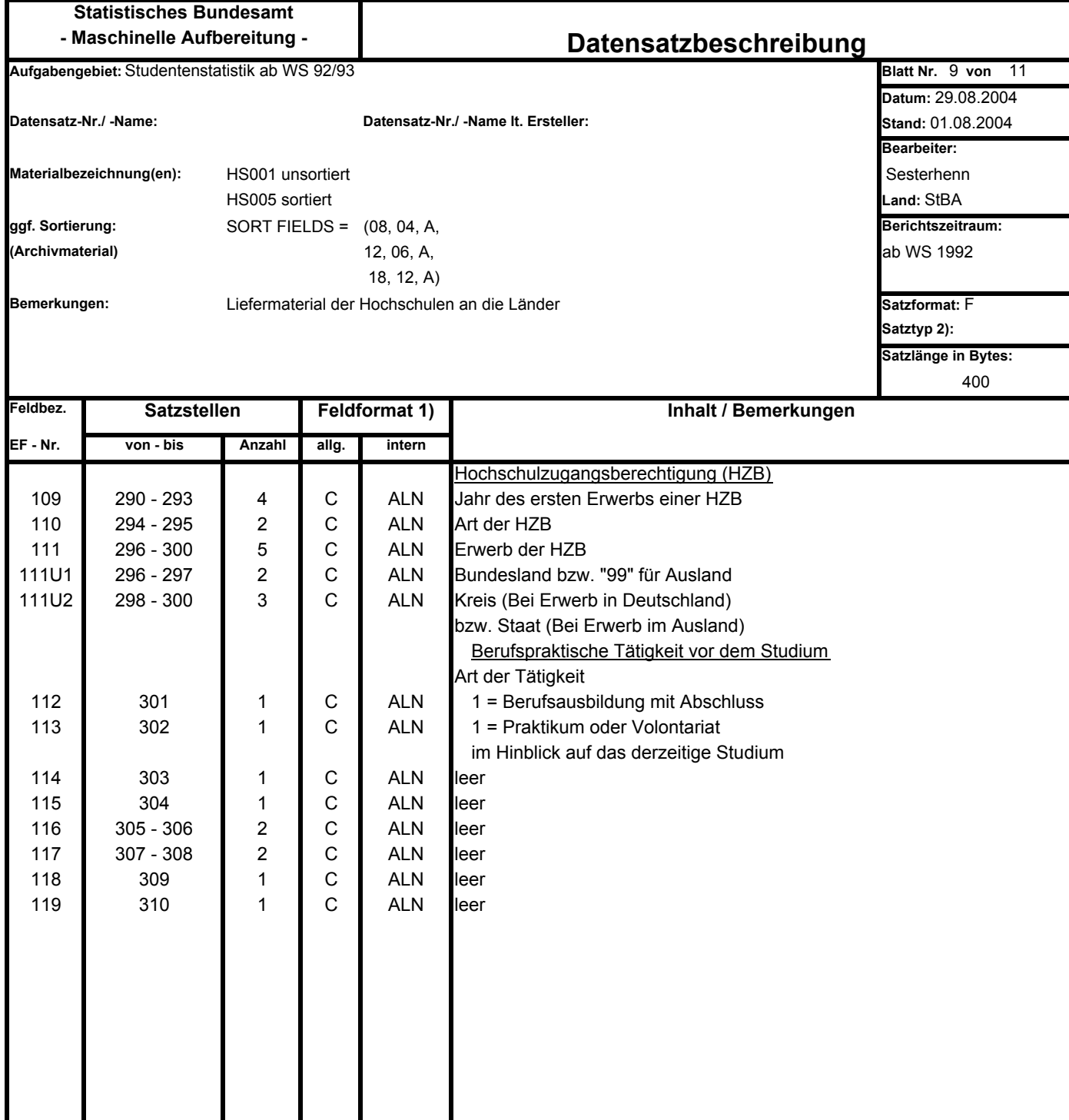

**X = hexadezimal, PO = gepackt ohne Vorzeichen, C = charakter (Zeichen), P = gepackt**

**2) leer = normaler Datensatz, V = Vorlaufinformation, S = Sonderfall A = ASP- Beschreibung**

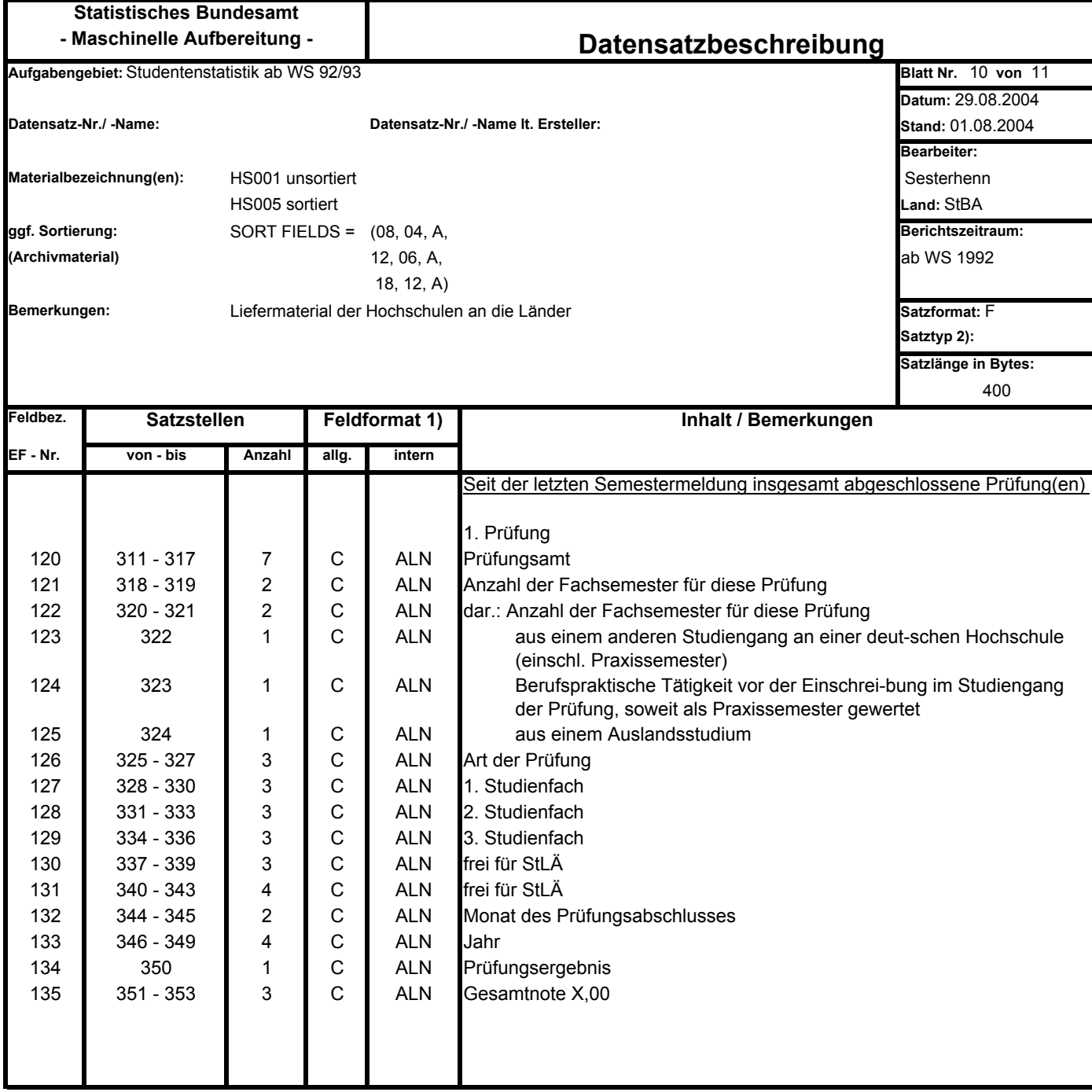

**X = hexadezimal, PO = gepackt ohne Vorzeichen, C = charakter (Zeichen), P = gepackt**

**2) leer = normaler Datensatz, V = Vorlaufinformation, S = Sonderfall A = ASP- Beschreibung**

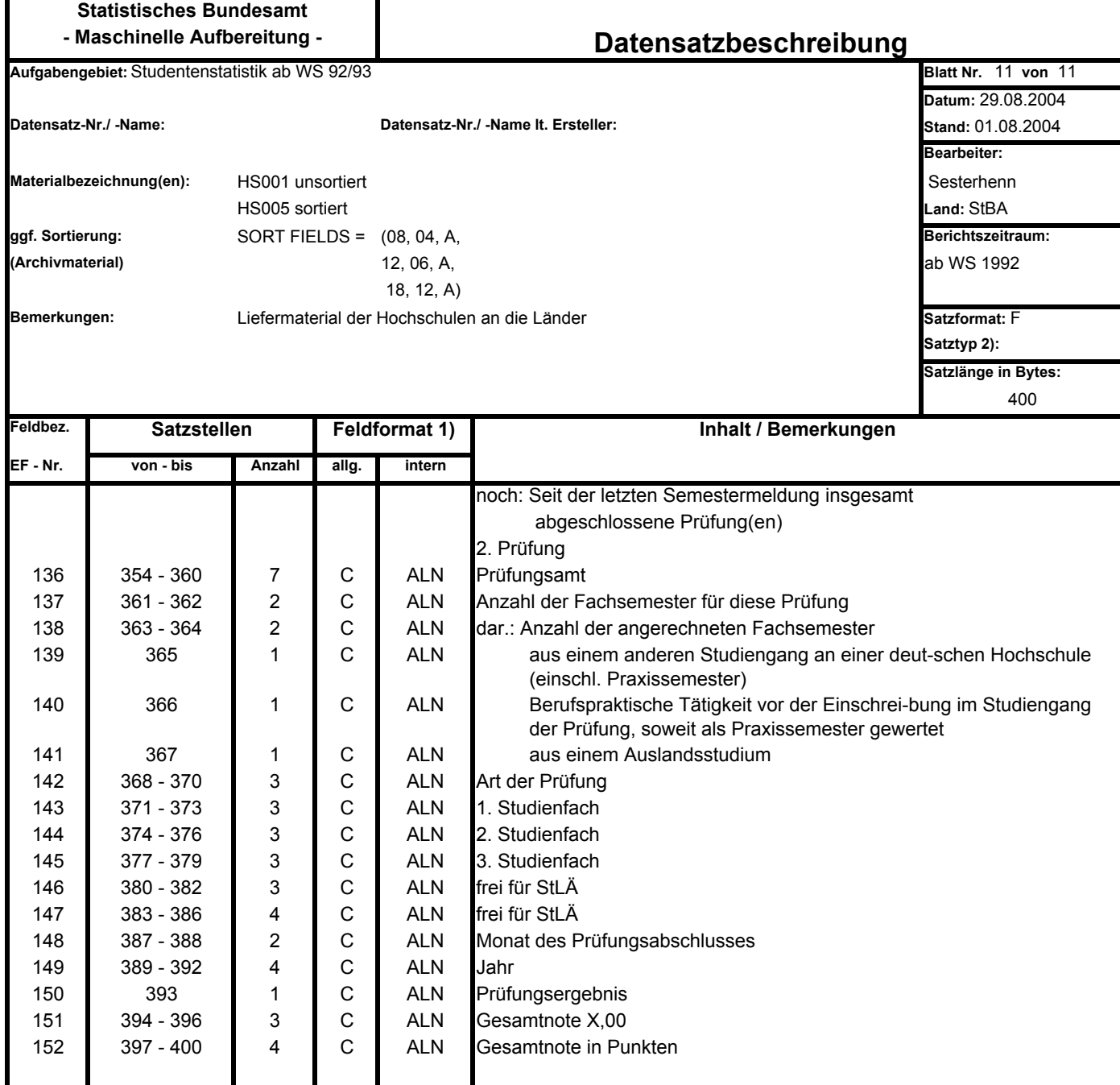

**X = hexadezimal, PO = gepackt ohne Vorzeichen, C = charakter (Zeichen), P = gepackt**

**2) leer = normaler Datensatz, V = Vorlaufinformation, S = Sonderfall A = ASP- Beschreibung**